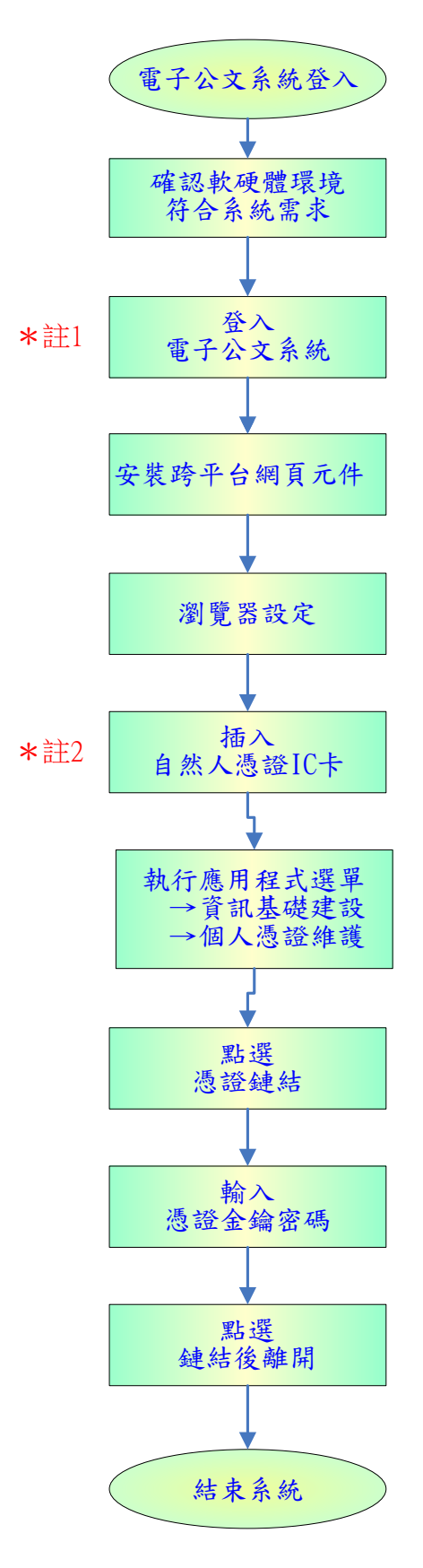

\*註1:電子公文系統登入網址 https://edocap.ncue.edu.tw/ms/SSO.html 註2:憑證IC卡核發新卡或原卡遭鎖卡重新解卡,應重新鏈結。